### **COME INIZIARE NOTA**

Configura il saldo iniziale nella cella L8, quindi personalizza le categorie e gli importi previsti delle spese nelle tabelle "Entrate" e "Uscite" seguenti.

*Modifica solo le celle evidenziate.*

# **BILANCIO ANNUALE 2014** Saldo iniziale: *€ 8.009,69*

*Cerca di non modificare le celle che contengono una formula.* Man mano che inserisci i dati nella scheda "Transazioni", questo foglio viene aggiornato automaticamente per mostrare un riepilogo delle spese mensili.

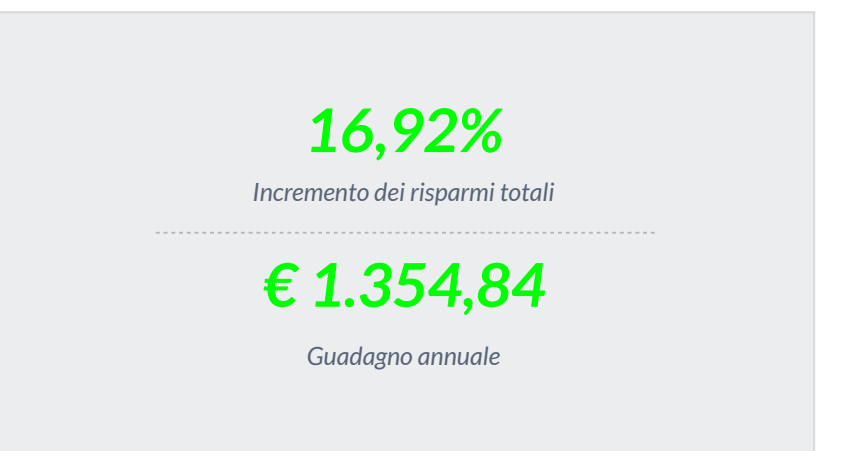

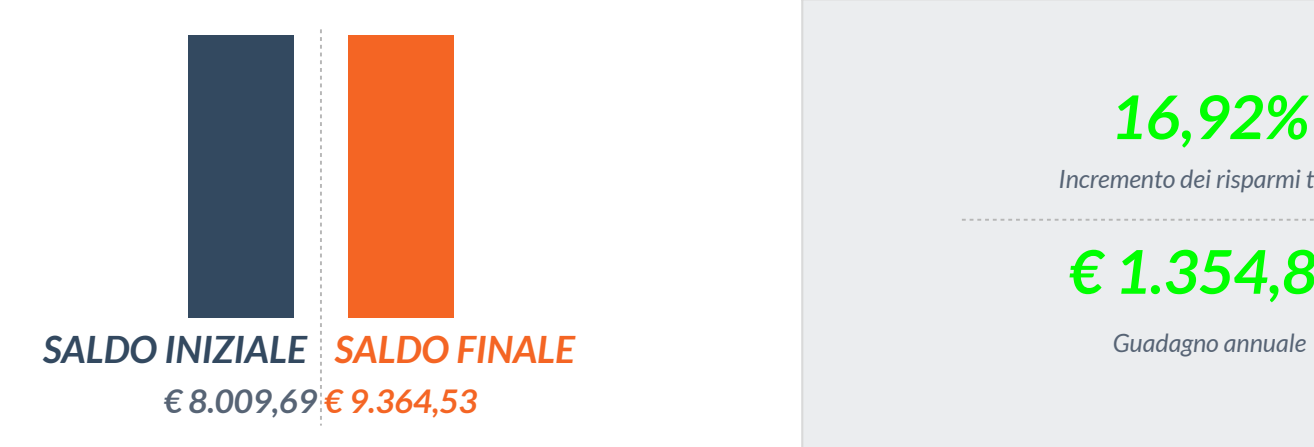

### **Uscite Entrate**

**Effettive** *€ 6.395,46* **Effettive** *€ 7.750,30*

## **Uscite Entrate**

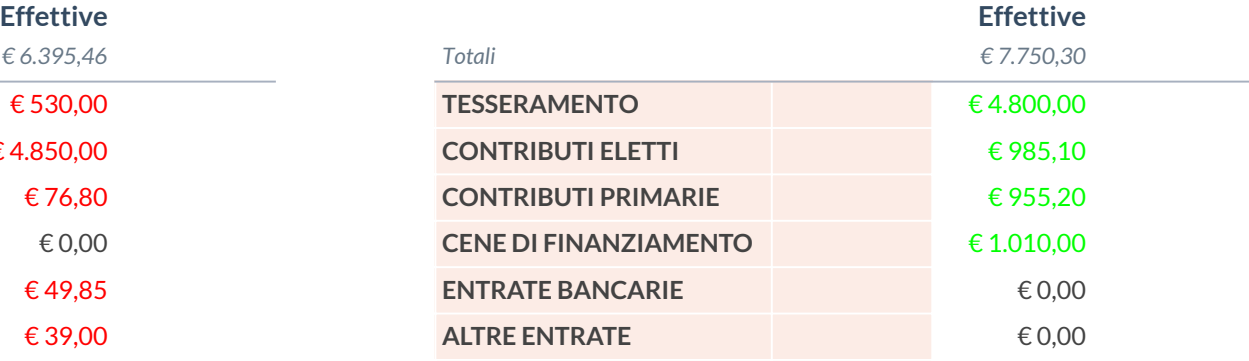

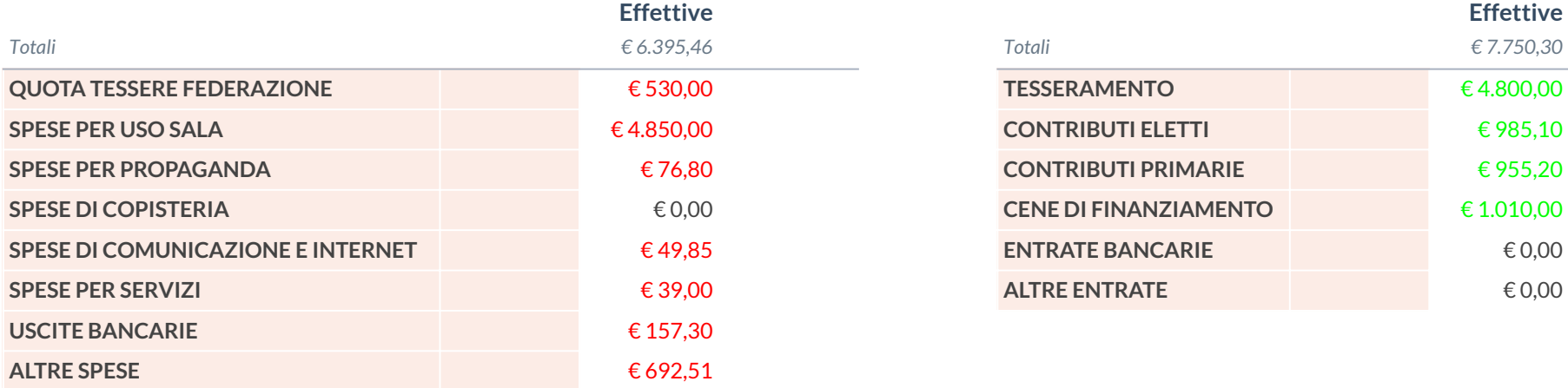